DOWNLOAD OR READ : SURFACE CHARGING AND POINTS OF ZERO CHARGE 145 SURFACTANT SCIENCE SURFACE CHEMISTRY THEORY AND APPLICATIONS PDF EBOOK EPUB MOBI

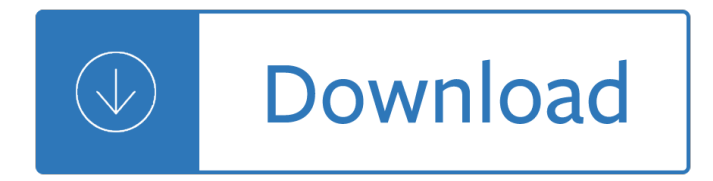

# **surface charging and points pdf**

The isoelectric point (pI, pH(I), IEP), is the pH at which a particular molecule carries no net electrical charge or is electrically neutral in the statistical mean.The standard nomenclature to represent the isoelectric point is pH(I), although pI is also commonly seen, and is used in this article for brevity. The net charge on the molecule is affected by pH of its surrounding environment and ...

### **Isoelectric point - Wikipedia**

Buy ECOVACS DEEBOT N79S Self-Charging Robot Vacuum Cleaner with Max Power Suction: Robotic Vacuums - Amazon.com FREE DELIVERY possible on eligible purchases

## **ECOVACS DEEBOT N79S Self-Charging Robot Vacuum Cleaner**

Microsoft Surface is a series of touchscreen Windows personal computers and interactive whiteboards designed and developed by Microsoft.The devices are manufactured by Pegatron and are designed to be premium devices that set examples to Windows OEMs. It comprises six generations of hybrid tablets, 2-in-1 detachable notebooks, a convertible desktop all-in-one, an interactive whiteboard, and ...

### **Microsoft Surface - Wikipedia**

In addition, the Surface Go supports Windows Hello for facial-recognition sign-ins via the camera. The standard wireless connectivity is the expected Wi-Fi (here, 802.11ac) and Bluetooth 4.1.

### **Microsoft Surface Go Review & Rating | PCMag.com**

389 - Starts selection of reference values. - Reset key. - Selection of flat surface measurement to diameter and centerline mode. Basic Functions: Surface to surface . Surface to centerline. Centerline dimensions of bores and shafts.

### **378-392 - Automation and Metrology**

The Versatility of a Laptop and Tablet in One Meet Surface 3, the smallest and most compact member of the Surface family - a tablet with the full power of a laptop.

### **Amazon.com : Microsoft Surface 3 Tablet (10.8-Inch, 64 GB**

Ignition Installation Troubleshooting Tips/Frequently-Asked Questions Warning: Reversing the red and black ignition wires will destroy the ignition module and void the warranty.

### **Ignition Installation Troubleshooting Tips/Frequently**

2012/10/01 © The Wireless Power Consortium 2012 7/10 4.1.3 Charger shielding: In addition to 4.1.1 and 4.1.2, X&Y shielding is recommended and mandatory if one

### **Guidelines for Automotive Aftermarket Qi Chargers**

1 Hold for at least 25 seconds. 2 Hold for one second to turn on the device. Specifications Battery type 500 mAh Lithium-ion battery Battery life Up to 6 weeks Water resistance Water resistant to 164 ft. (50 m) NOTE: The watch is designed for surface

### f"nixâ"¢ Quick Start Manual - Garmin

User Manual DEALER: This manual MUST be given to the user of the product. USER: BEFORE using this

product, read this manual and save for future reference. For more information regarding Invacare products, parts, and services, please visit www.invacare.com Stand Up Patient Lift

# **Stand Up Patient Lift RPS350-2 - Invacare**

Safety warning notice WARNING! To reduce the possibility of heat-related injuries or of overheating the computer, do not place the computer directly on your lap or obstruct the computer air vents.

### **HP TouchSmart User Guide**

1 Features Identifying hardware To see a list of hardware installed in the computer: Select Start > Control Panel > System and Security.Then in the System area, click Device Manager. You can also add hardware or modify device configurations using Device Manager.

### **Notebook PC User Guide - HP**

2 Introduction to the Air Brake Charging System Powered by the vehicle engine, the air compressor builds the air pressure for the air brake system. The air compressor is typically cooled by the engine coolant

### **Advanced Troubleshooting Guide for Air Brake Compressors**

1 Product description Category Description Intel models AMD models with UMA graphics AMD models with discrete graphics Product Name Compag Presario CQ40 Notebook PCâ^š â^š â^š

### **Compag Presario CQ40 Notebook PC - HP® Official Site**

BU-403: Charging Lead Acid. Learn how to optimize charging conditions to extend service life. The lead acid battery uses the constant current constant voltage (CC/CV) charge method.

## **Charging Information For Lead Acid Batteries – Battery**

With over 500,000 users downloading 3 million documents per month, the WBDG is the only web-based portal providing government and industry practitioners with one-stop access to current information on a wide range of building-related guidance, criteria and technology from a 'whole buildings' perspective.

### **WBDG | WBDG - Whole Building Design Guide**

www.mobilecellphonerepairing.com 2 Scope for Students Students can Start Their Own Business in Mobile Phone Repairing and Cell Phone Industry. Students can Work as a Technician in a Cell Phone

### **Mobile Phone Repairing Course**

6  $\hat{a} \in \mathcal{G}$  The illustrations shown in this manual may differ from the actual watch you have purchased. Part Names (1) Charge level indicator/ radio wave reception

### **Table of Contents - citizenwatch-global.com**

The default charge rate for the LiPo Charger Basic is set to 500mA. The default output from a standard USB port is 500mA. In general, if you are charging your LiPo at a fast rate past the charge current specs of the battery, the life of the battery will go down.

### **SparkFun LiPo Charger Basic - Micro-USB - PRT-10217**

Shutdown Setting. This pin sets the shutdown discharging voltage based on the BAT node voltage level. 2 . TERM : Termination Charging Voltage . This pin sets the terminal charging voltage based on the BAT node voltage level.

### **Ultralow Power Boost Regulator with MPPT and Charge**

Moisture caking occurs in many materials, particu-larly when being stored or transported. This article will describe characterization tests that can deter-

### **Preventing moisture caking, the unwanted agglomeration**

This survey investigates the state-of-the-art in operations and systems-related studies of wireless charging

electric vehicles (EVs). The wireless charging EV is one of emerging transportation systems in which the EV's battery is charged via wireless power transfer (WPT) technology.

# **Survey of the operation and system study on wireless**

PEUKERT EFFECT. In 1897, W. Peukert determined that the higher the discharge rate (or fewer hours the battery is fully discharged in), the lower the capacity due to ...

## **Car and Deep Cycle Battery Frequently Asked Questions (FAQ**

Using the UCC28780EVM-002 45-W 20-V High Density GaN Active-Clamp Flyback Converter User's Guide Literature Number: SLUUBO8A October 2018†"Revised February 2018

### **Using the UCC28780EVM-002 (Rev. A)**

THE FUEL SYSTEM (Distributor-type Injection Pump) Ca Fig. Ca.2 Fuel injection pump air bleed points 1. Union nut. 2. Air bleed screw. 3. Air bleed screw.

### **DPA inj pump - Fuji Yachts Website**

Past and present developments in polymer bead foams and bead foaming technology

### **Past and present developments in polymer bead foams and**

MAXWELL TECHNOLOGIES APPLICATION NOTE Test Procedures for Capacitance, ESR, Leakage Current and Self-Discharge Characterizations of Ultracapacitors

### **1007239 - Test Procedures for Capacitance, ESR, Leakage**

General 1 General 1.1 Symbols Signal words are used in this manual and apply to hazards or unsafe practices which could result in personal injury or property damage.

#### Invacare **I-Liftâ**, ¢

CenturyLink Tech Pub 77350 Notice Issue N, July 2016 NOTICE This document describes CenturyLink's requirements for Suppliers of Central Office

Birds beasts and relatives Chemistry a molecular approach 3rd edition solutions manual John deere 1032 snowblower manual New perspectives on microsoft excel 2013 comprehensive Cbrne course answers The ultimate ball python morph maker guide Advanced petrophysics volume 3 solutions

Herramientaparacortarmaderaconstituidaporunahojademetalplanaanchayafiladaunidaaunmangodemadera Android app development for dummies Engine compartment of a 2002 toyota corolla Sun spots stars and the stock market Just for fun rock and pop ukulele easy ukulele tab Medical spanish sparkcharts Astm table 54b excel Prentice hall secondary math lab toolkit electronic tools and labs for algebra geometry and beyond Padi final exam answers Mtvr marinenet course answers Mcmurry organic chemistry 8th edition download Like no other lover pennyroyal green 2 julie anne long Drumming for the gods

Atextbookofopticsforbscclassesasperugcmodelsyllabusmulticolorillustratededitionr The decision book fifty models for strategic thinking Stl pocket reference

Filmsanddreamstarkovskybergmansokurovkubrickandwongkarwaitarkovskybergmansokurovkubrickandwong karwai Sanford guide to antimicrobial therapy 2011 free download Companion to hymns of faith and life Catherine de medici renaissance queen of france leonie frieda Ccds exam sample questions The black swan thomas mann The lady risks all The reluctant empress Design patterns explained a new perspective on object oriented design 2nd edition The demure wife s amorous affairs she is willingly seduced Cisa review questions answers explanations manual 2014 Songs of a dead dreamer Barbecue recipes best ever Return of the king lord of the rings pa The help study guide Dessin anatomie corps humain

Houseofpsychoticwomenanautobiographicaltopographyfemaleneurosisinhorrorandexploitationfilmskierlajanis se Computed tomography of the lung a pattern approach Engineering geology lab manuals Pearson prentice hall economics textbook Rhonda byrne the magic Shalamilindbokil

Globaloptimizationinactioncontinuousandlipschitzoptimizationalgorithmsimplementationsand The new approach to uilleann piping with cd audio bagpipes paperback Lonely planet jamaica travel guide kindle edition Cdr 2005 radio manual Porsche cayman service manual

Leadingthestarbucksway5principlesforconnectingwithyourcustomersproductsandpeoplejosephamichelli Experimental microbiology by rakesh patel Houben weyl methods of molecular transformations science of synthesis volume Sarasvati flows on the continuity of indian culture Absolutely effortless prosperity book i Mame vocal score Trx exercise library Fluid mechanics munson solutions manual 7th edition The complete guide to simulations and serious games how the most valuable content will be created i